MediaMaster™ Video On Demand

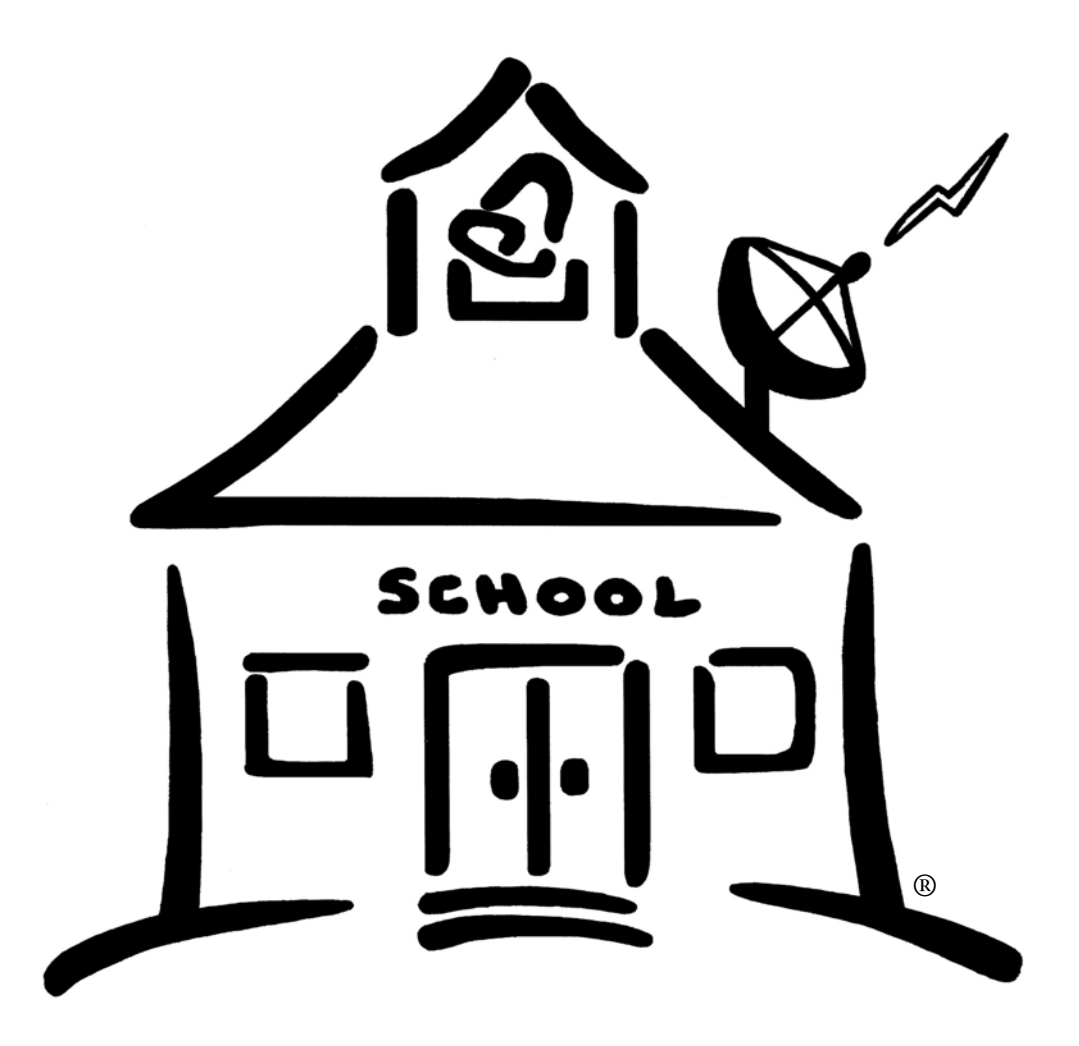

Encoding Station User Guide - Pre 2008

ETR… <sup>E</sup> DUCATIONAL T ECHNOLOGY R ESOURCES , INC

1742 Church Street • Holbrook, New York 11741 tel 631.589.4300 • fax 631.589.4311 • www.etr-usa.com

Copyright 2007 by ETR... EDUCATIONAL TECHNOLOGY RESOURCES, Inc 1

 1) Select the Encoder + Source Selector Icon from your desktop to open the application.

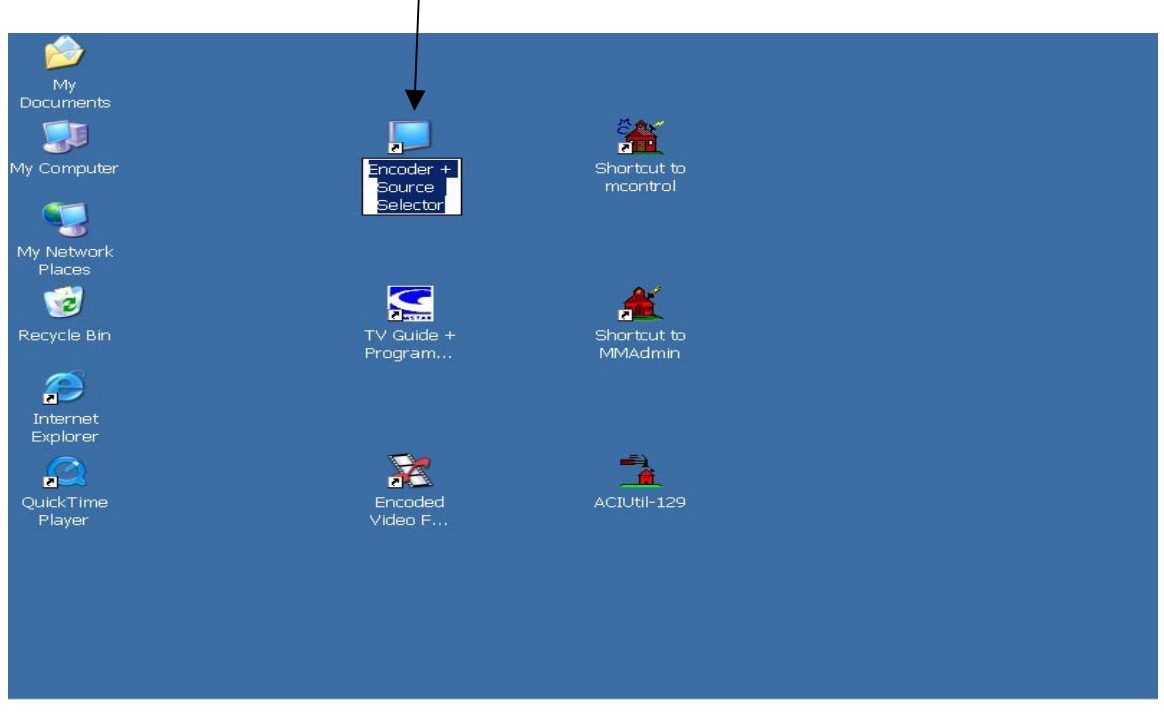

2) Switch the Input Connector to TV

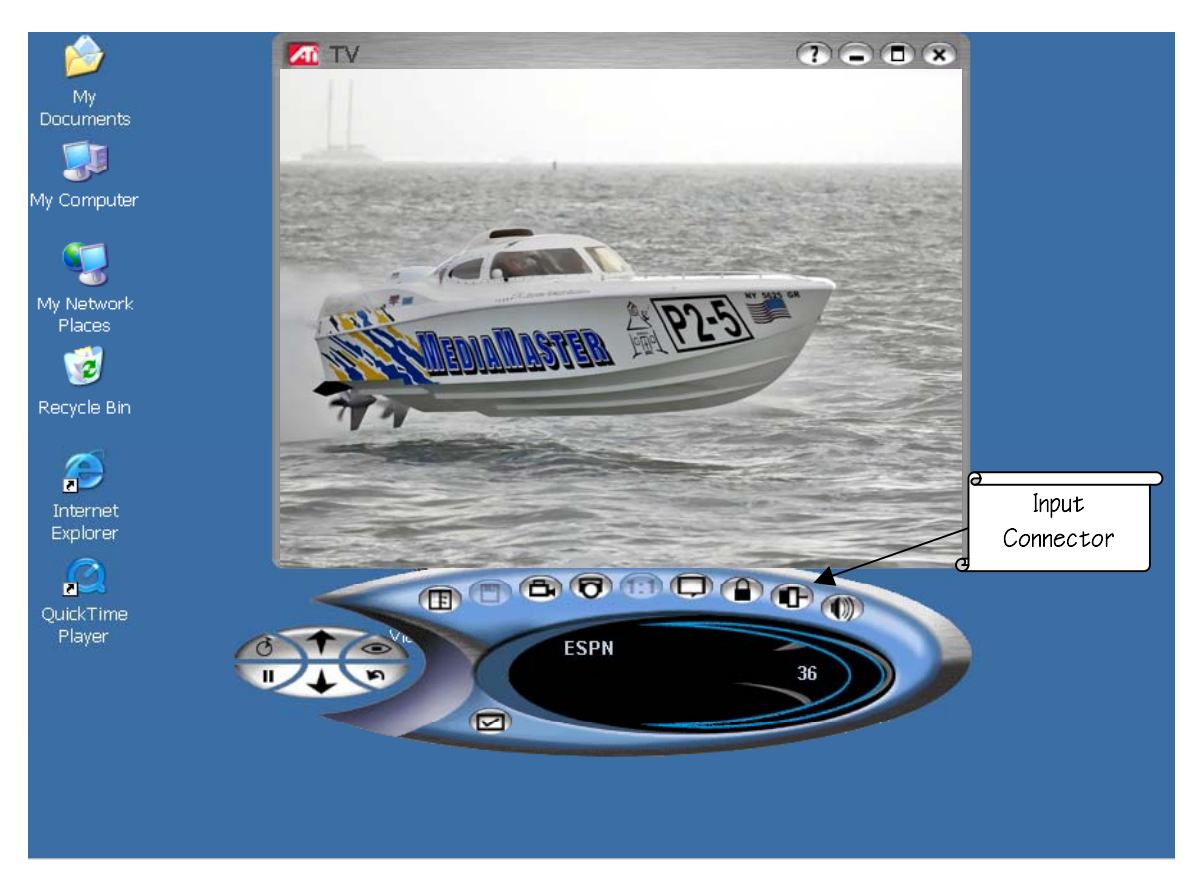

Copyright 2007 by ETR... EDUCATIONAL TECHNOLOGY RESOURCES, Inc 2

3) Select the TV Listings Icon on the TV control panel.

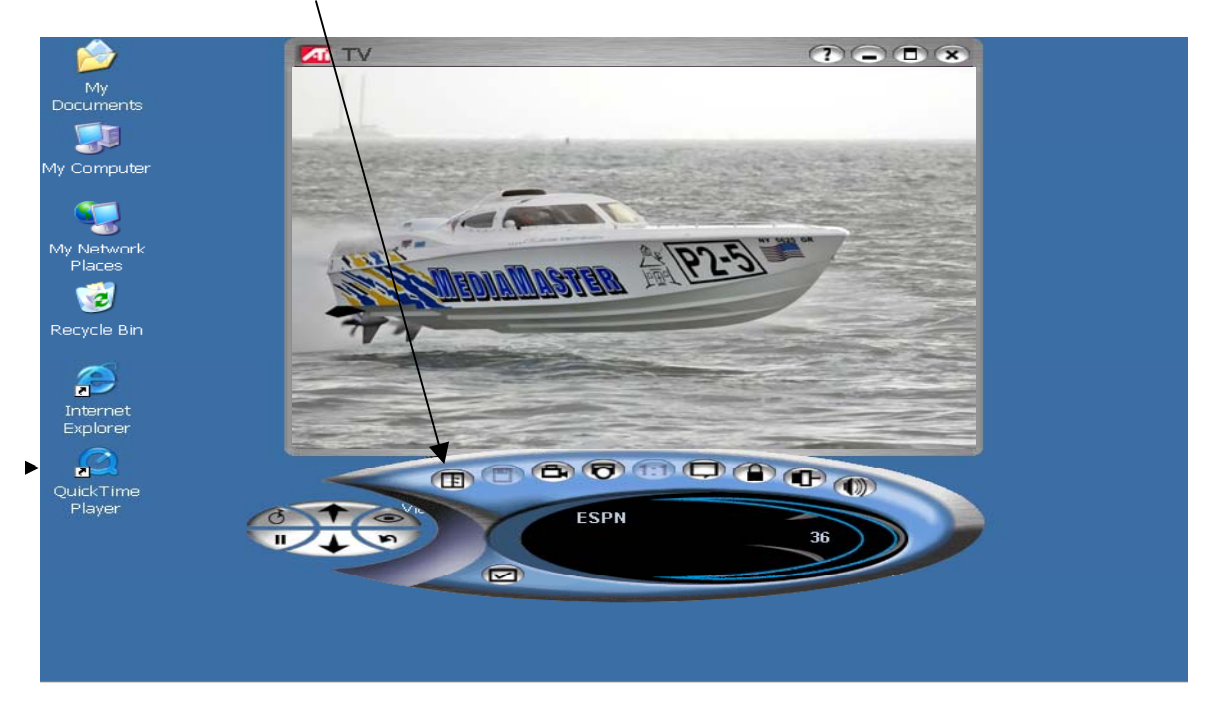

Your Encoding Station must remain connected to the Internet to receive updated TV listings. Your Encoding Station must also remain connected to your Cable TV provider to receive and record programs.

4) Gemstar's TV Guide Plus Application will open. Gemstar invented PlusCode Media Identification Technology to automate recording of your program.

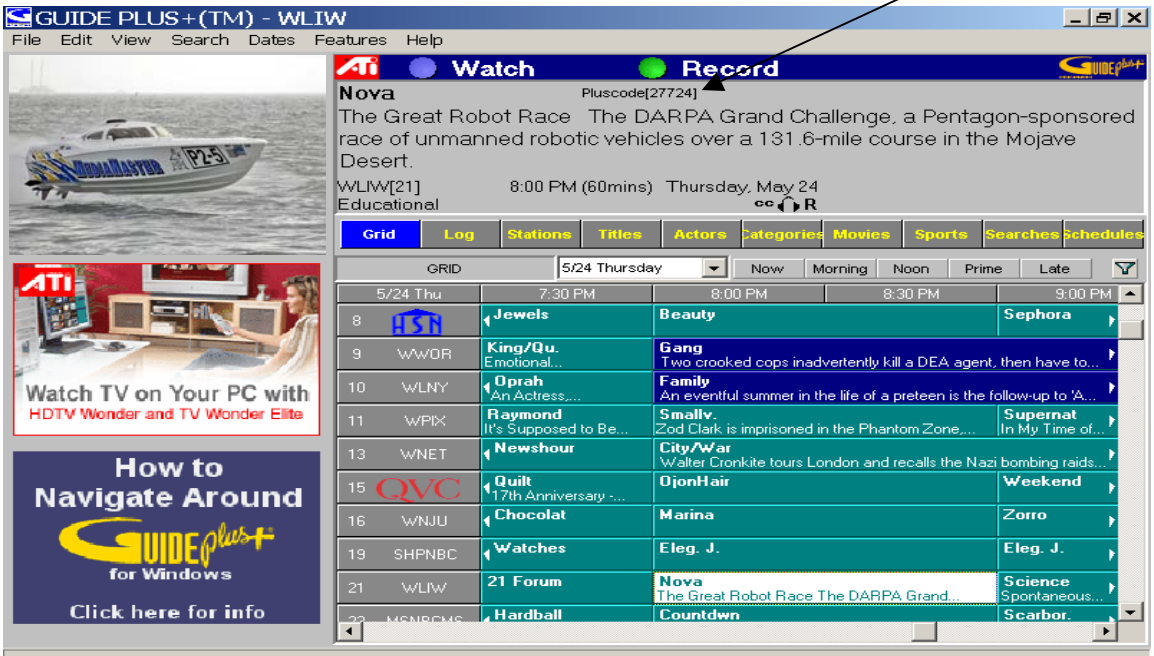

Copyright 2007 by ETR... E DUCATIONAL TECHNOLOGY RESOURCES, Inc 3

5) Once you have selected your program right click the Title Box, then select Record.

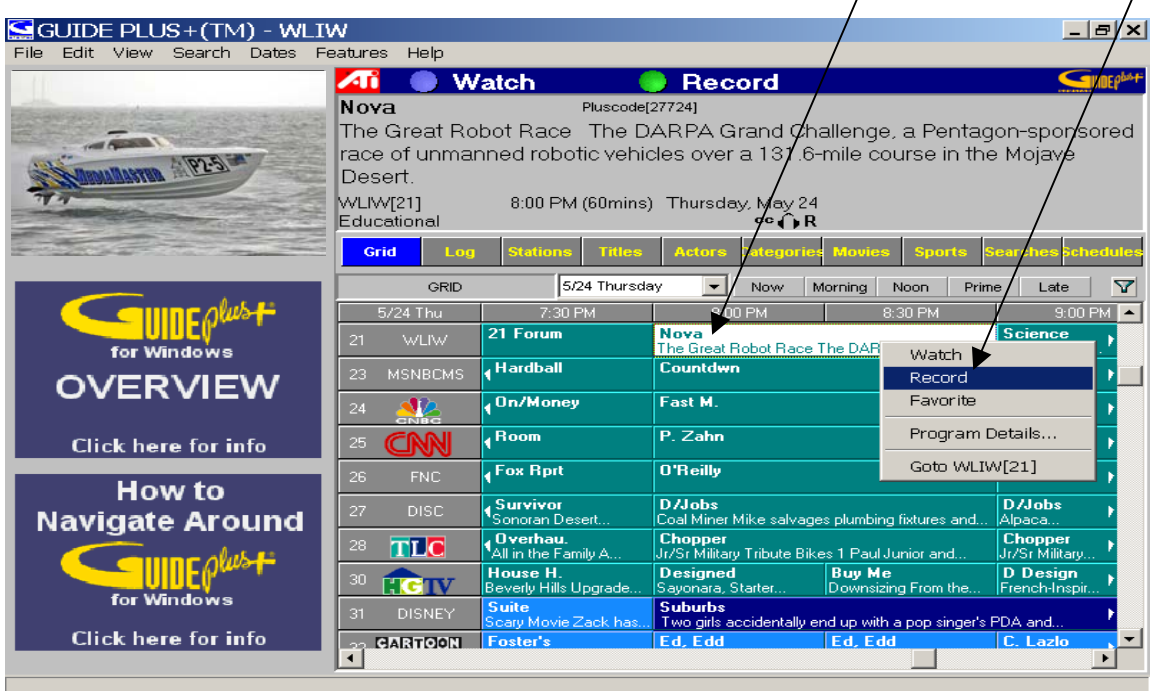

6) Once you select Record you will be prompted to select the Record Quality.

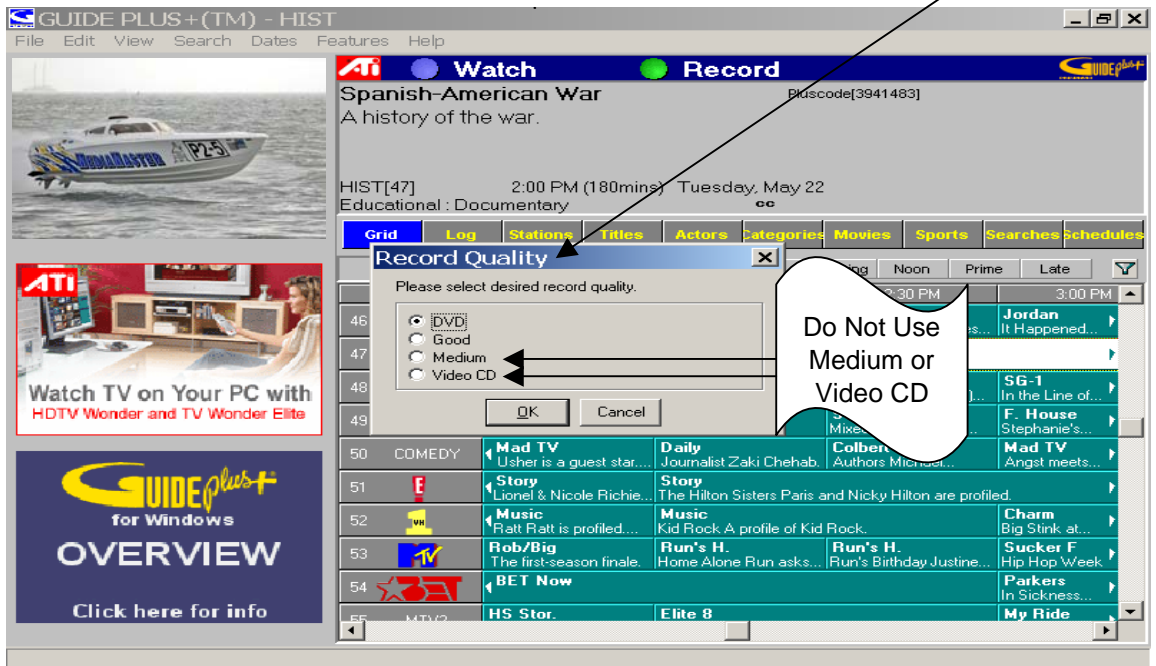

ETR recommends DVD Quality for encoding, especially where the video contains a lot of motion. But remember, Good Quality digital video requires more hard drive space. Use Good Quality for video with less motion to conserve VOD Server storage space.

7) Once you selected your program and encoding quality, a VHS Tape icon will appear in the title box. This indicates your encoding request is accepted. The Encoding Station will automatically encode your program when it airs.

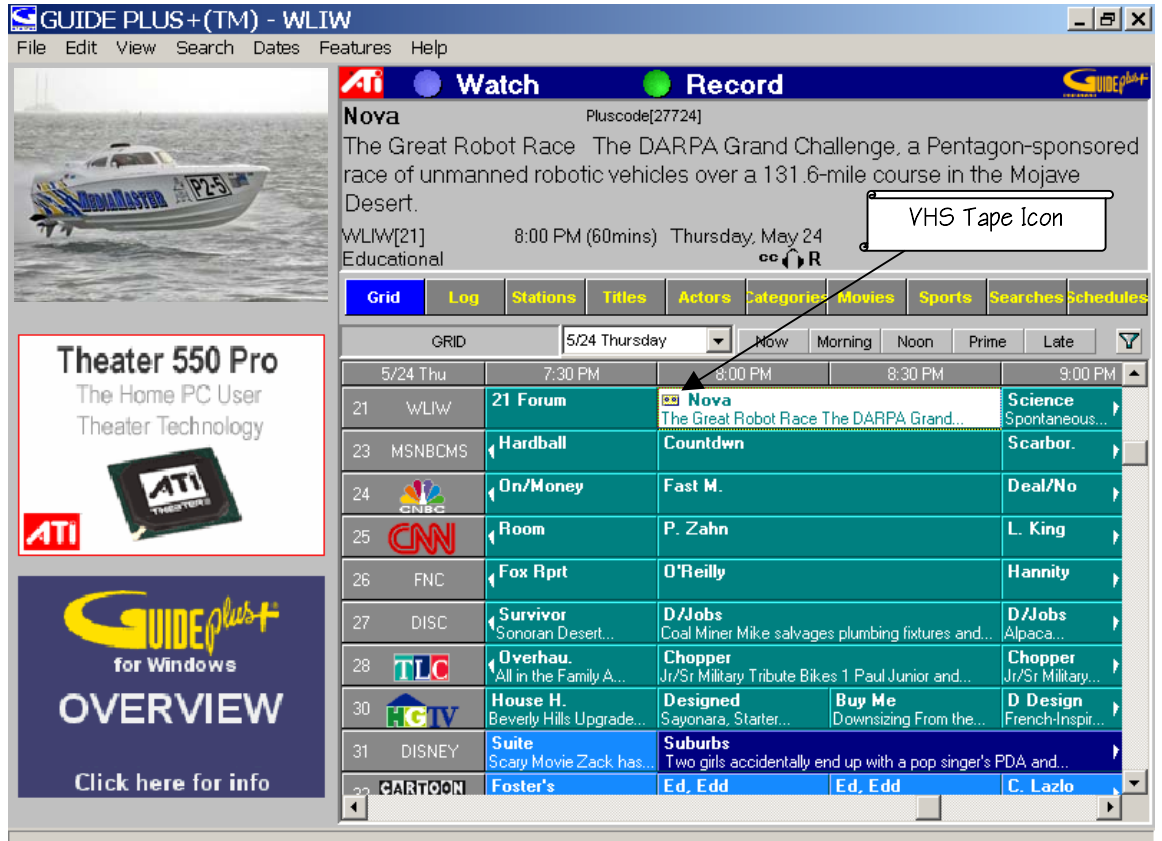

8) When the encoding session is complete you will see a SAVE AS pop up.

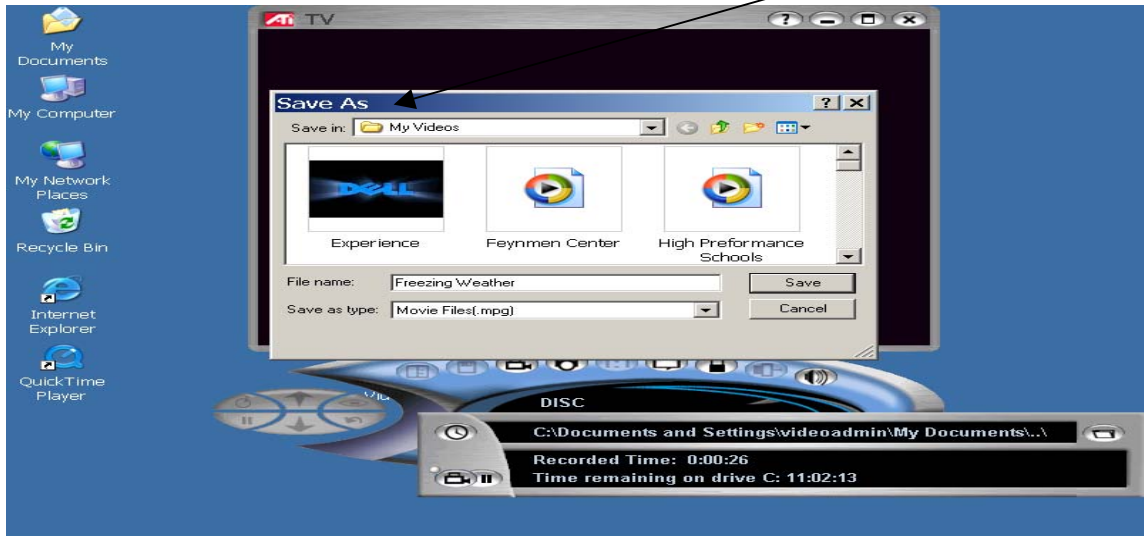

9) Proceed to: Transferring Files to your VOD Server.

## Encoding VHS Tapes & DVDs

1) Select the Encoder + Source Selector icon from your desktop to open application.

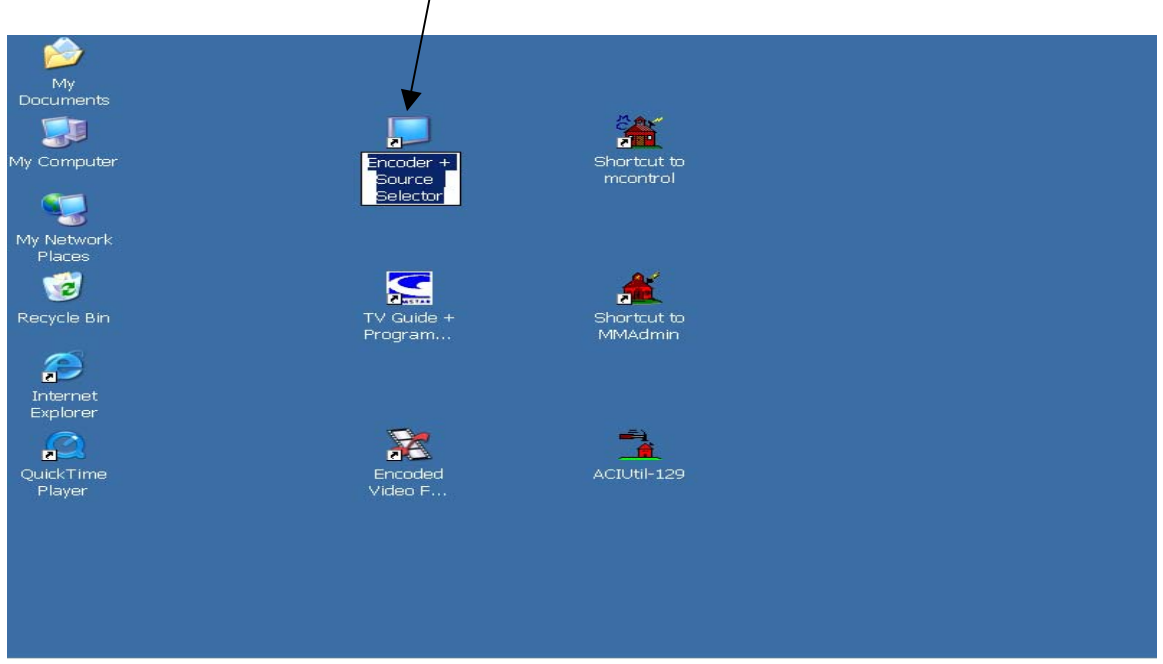

2) Once the TV Screen and Control Panel opens switch your Input Connector to Composite to accept signal from your VCR/DVD player.

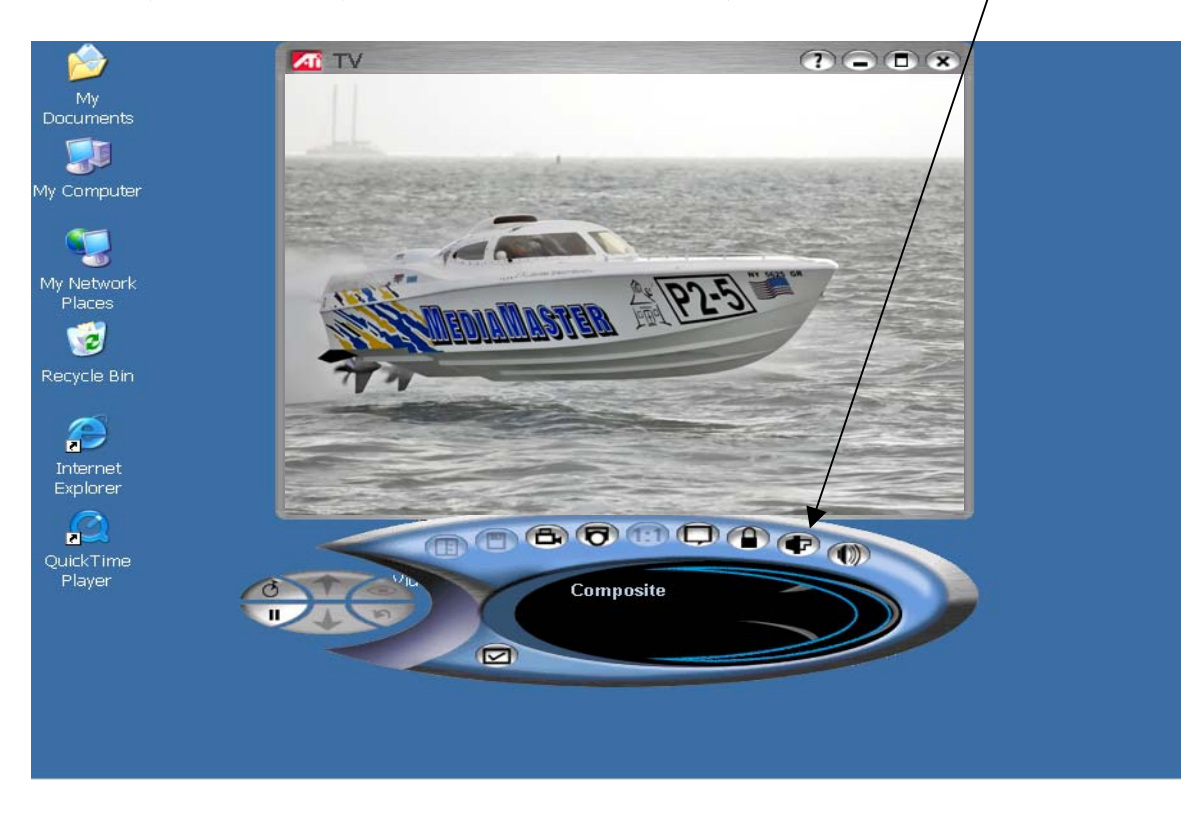

3) Select the TV Settings Configuration Button to start the VHS/DVD encoding process.

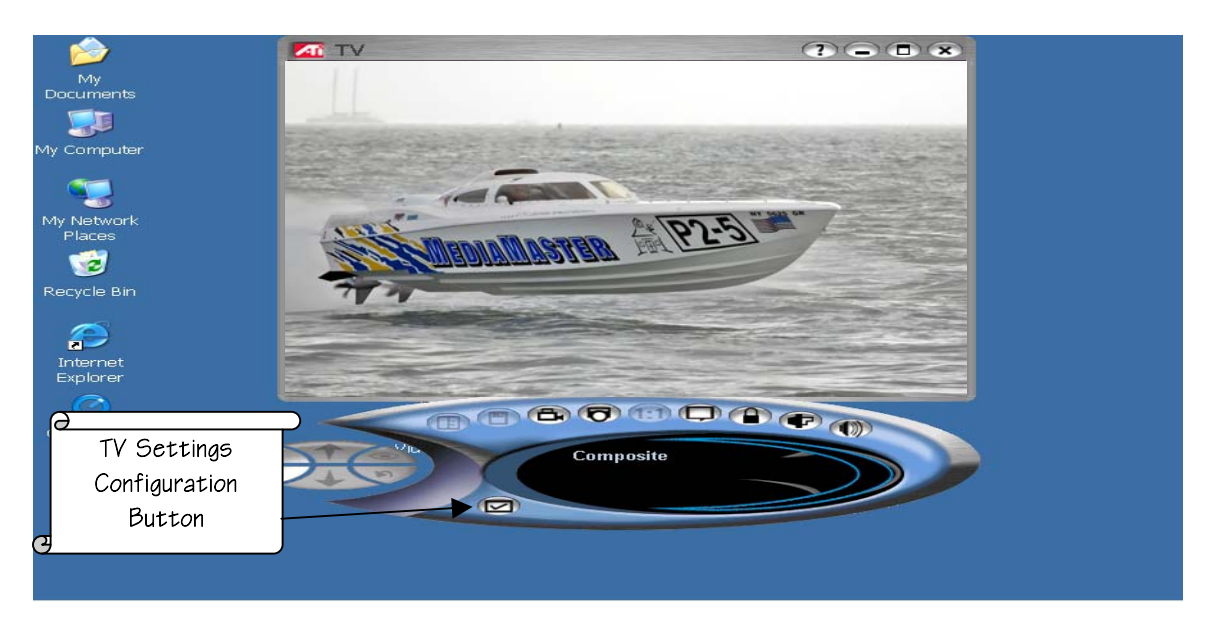

The TV Setup Configurator will open, Select Personal Video Recorder Tab. Select DVD or Good Quality.

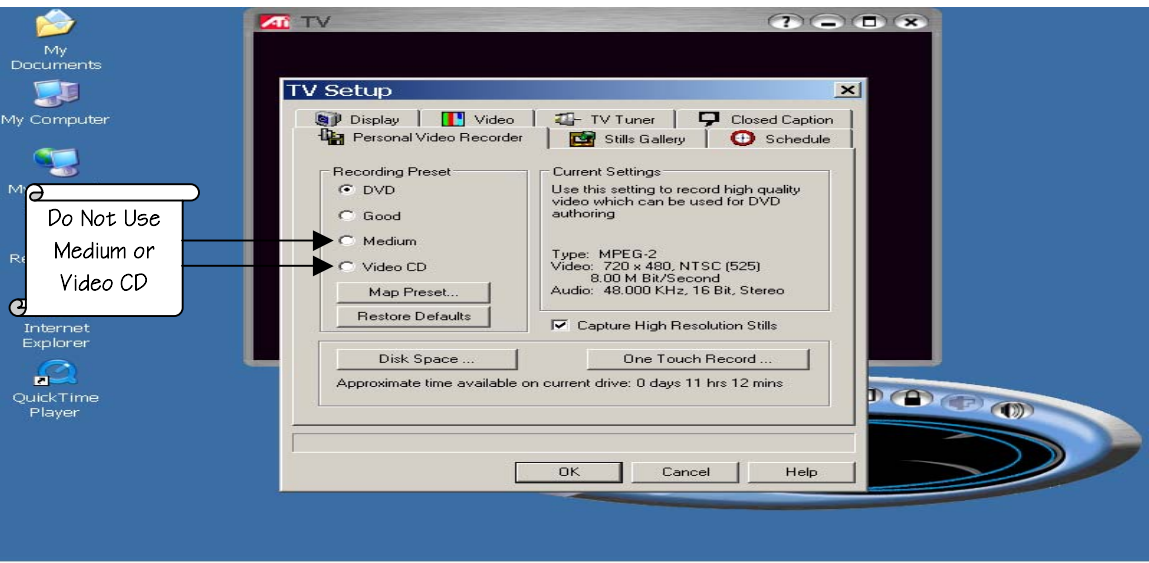

ETR recommends DVD Quality for encoding, especially where the video contains a lot of motion, but remember good quality digital video uses up more hard drive space. Use Good Quality where the video has less motion to preserve VOD Server storage space.

## Encoding VHS Tapes & DVDs

4) Once you have selected your Encoding quality press Play on your VCR/DVD Player wait for the blank tape leader and unwanted previews to play before you select Record on the Encoding Panel.

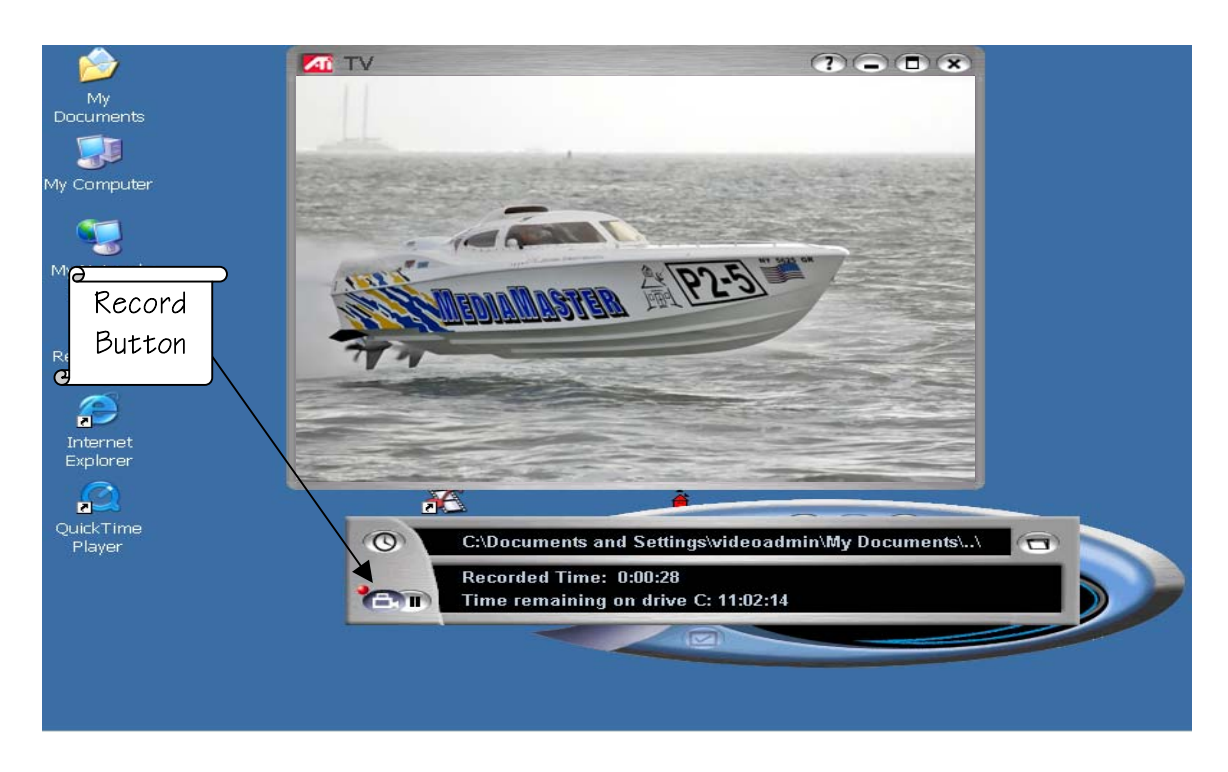

5) Once your video is Encoded a SAVE AS Screen will pop up. Save the file to My Videos.

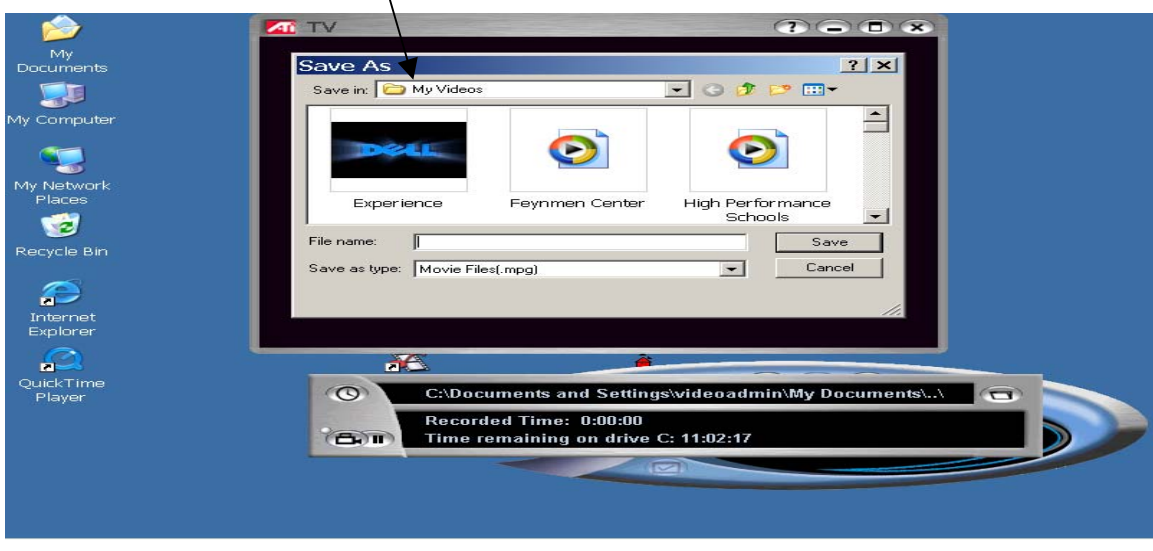

NOTE: Certain DVDs are encrypted and cannot be encoded.

1) Open your Internet browser. In the Web Address bar type the IP Address of the MediaMaster Server. Please save this to your Favorites or create a Shortcut.

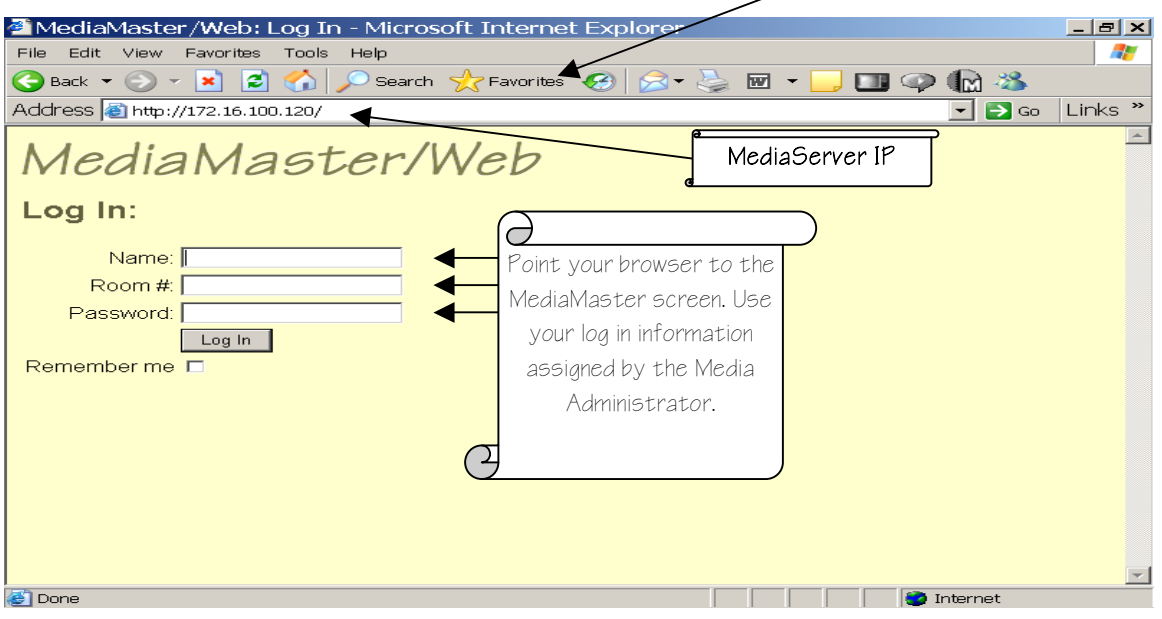

2) Once you are logged into MediaMaster please select the MM Administrator Tab.

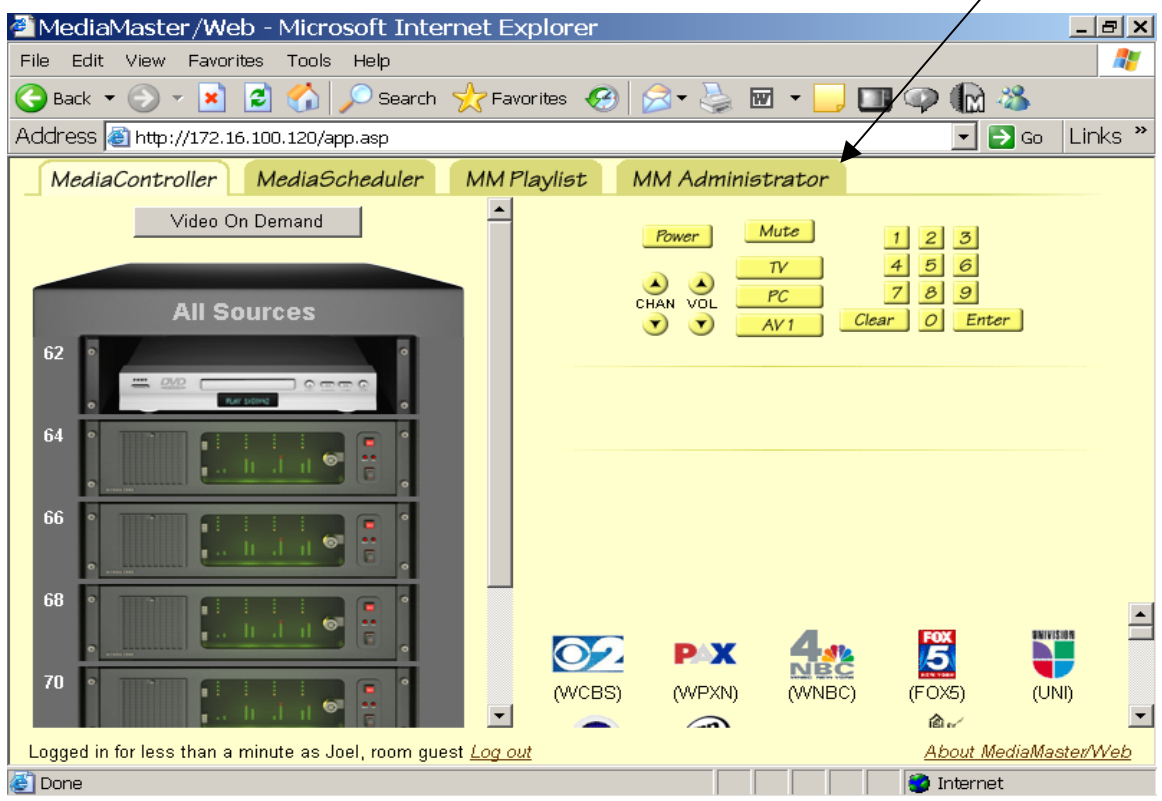

3) Select Titles, then select Add New Title.

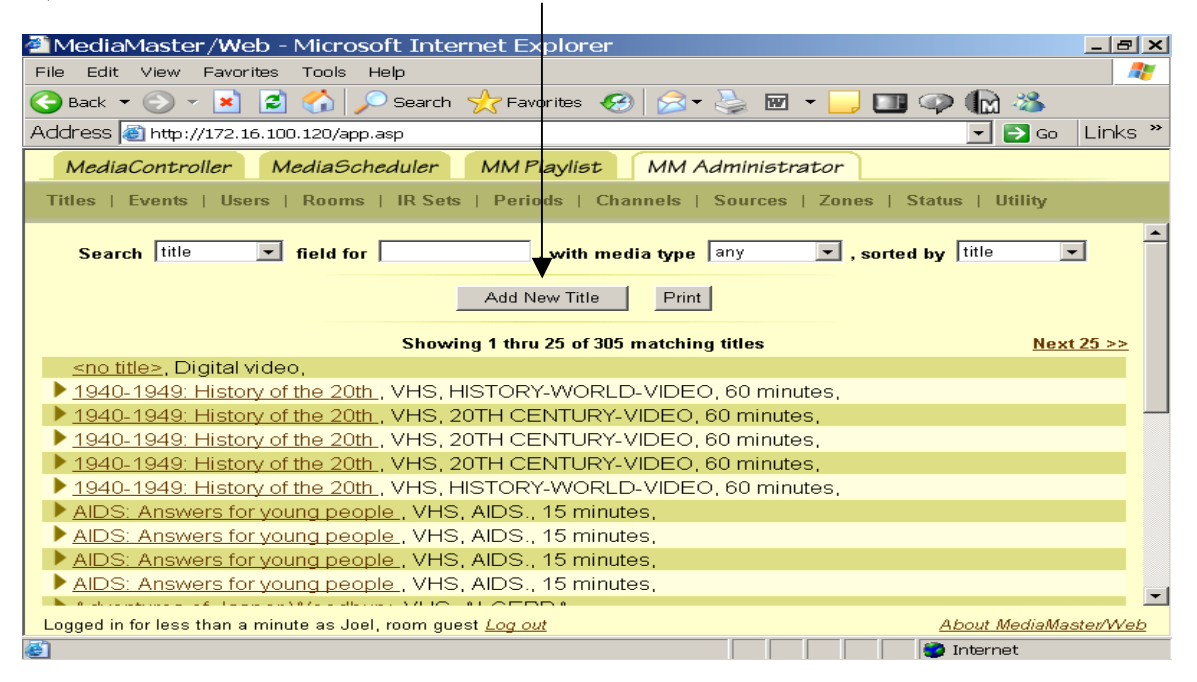

4) Add the Title of the selection including a Subject, Author and Description of video. Change Type to Digital Video. Once all information is complete select Add.

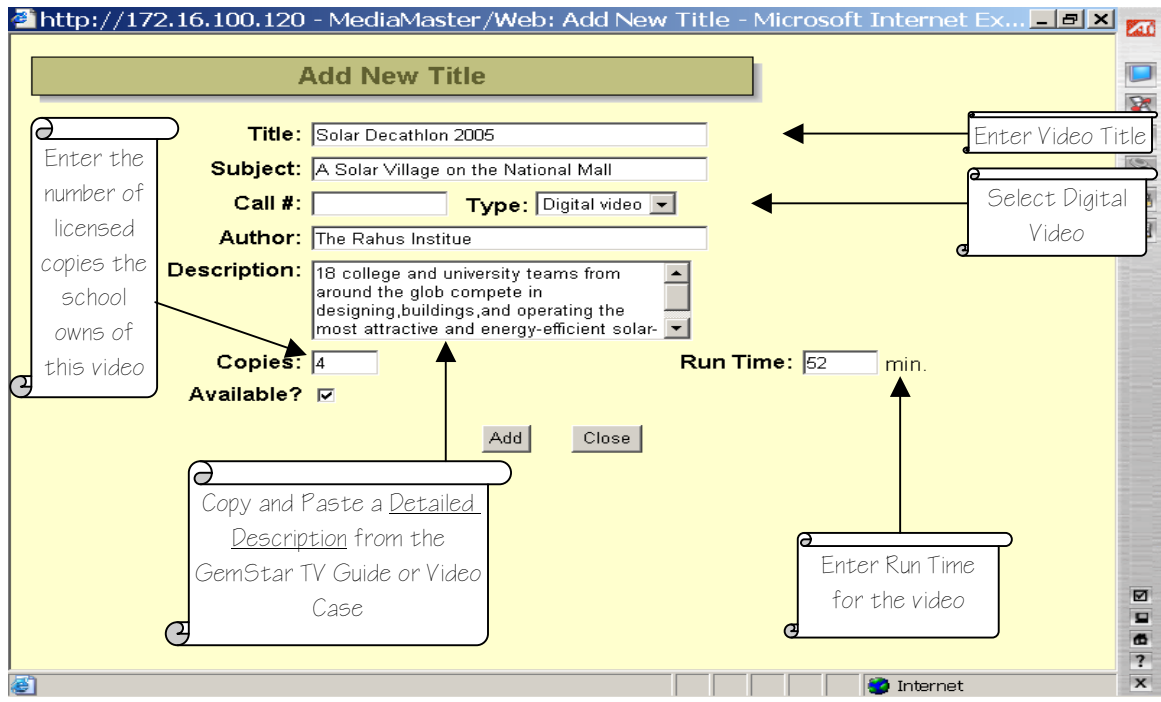

Rembember, the better your description the easier for teachers to search.

5) Once the video is added select the new title you just entered. The Edit Title screen will pop up.

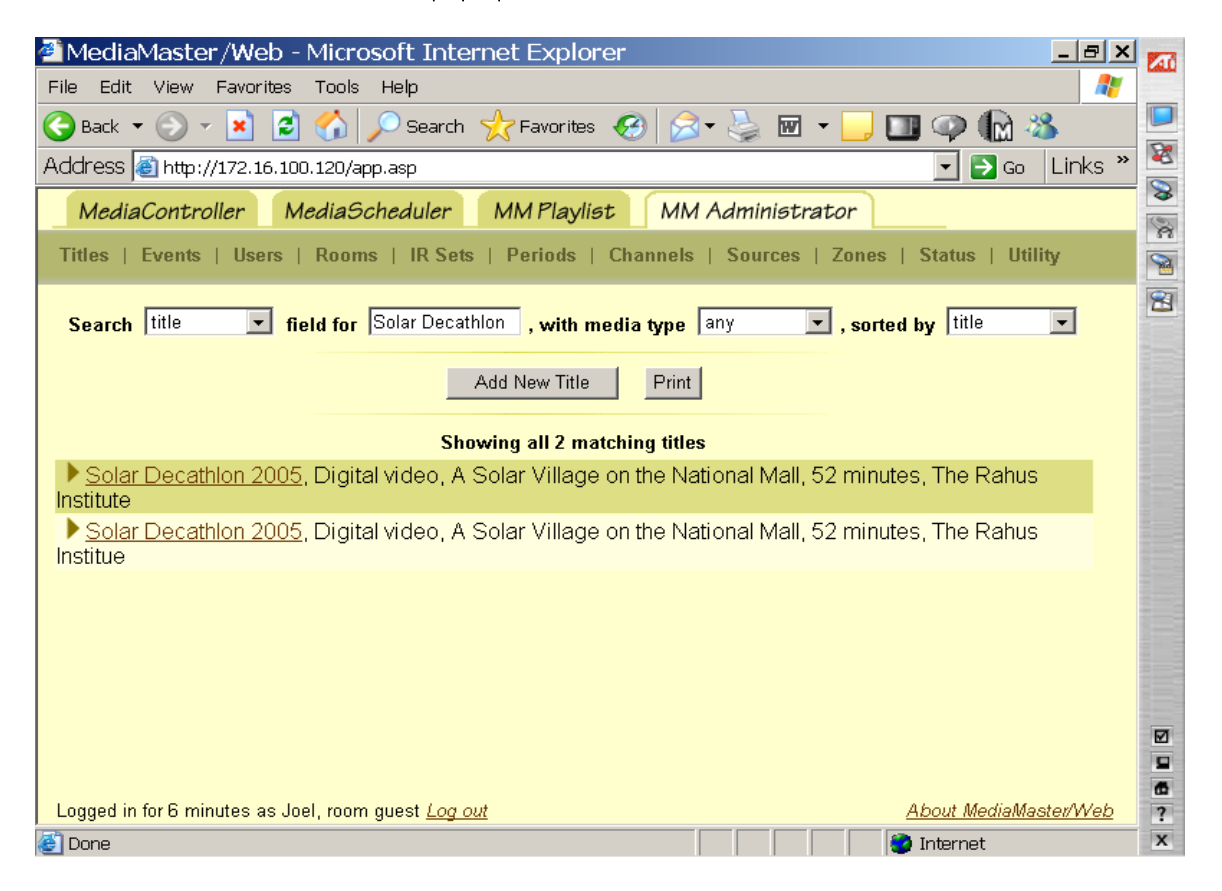

6) Once the Edit Title screen is open make sure all your information is entered correc Select the Attach DV File.

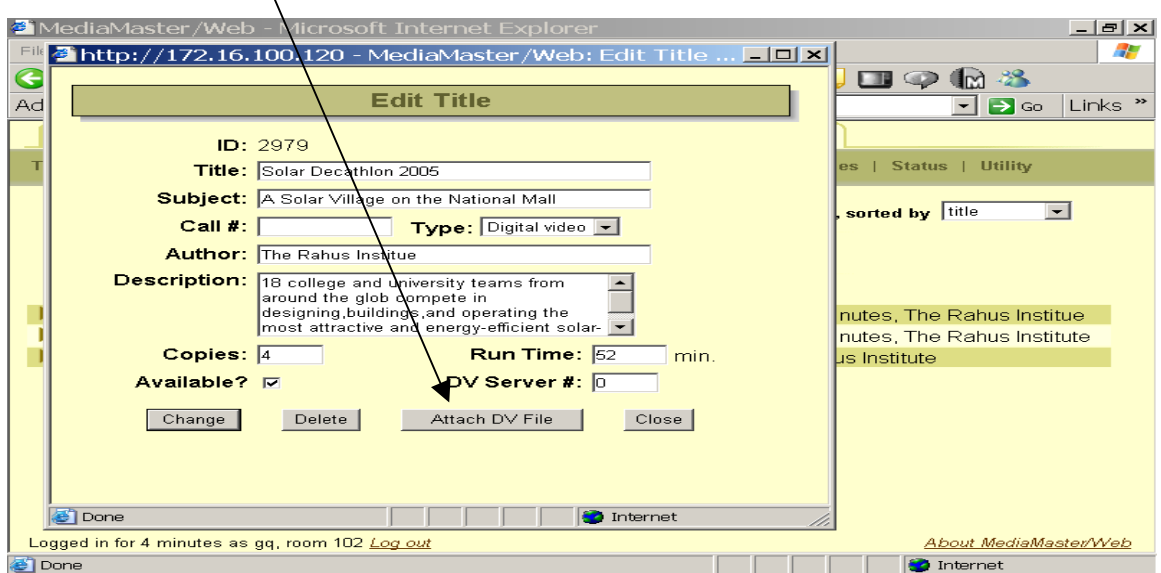

7) You then select the Video you just encoded and select Open.

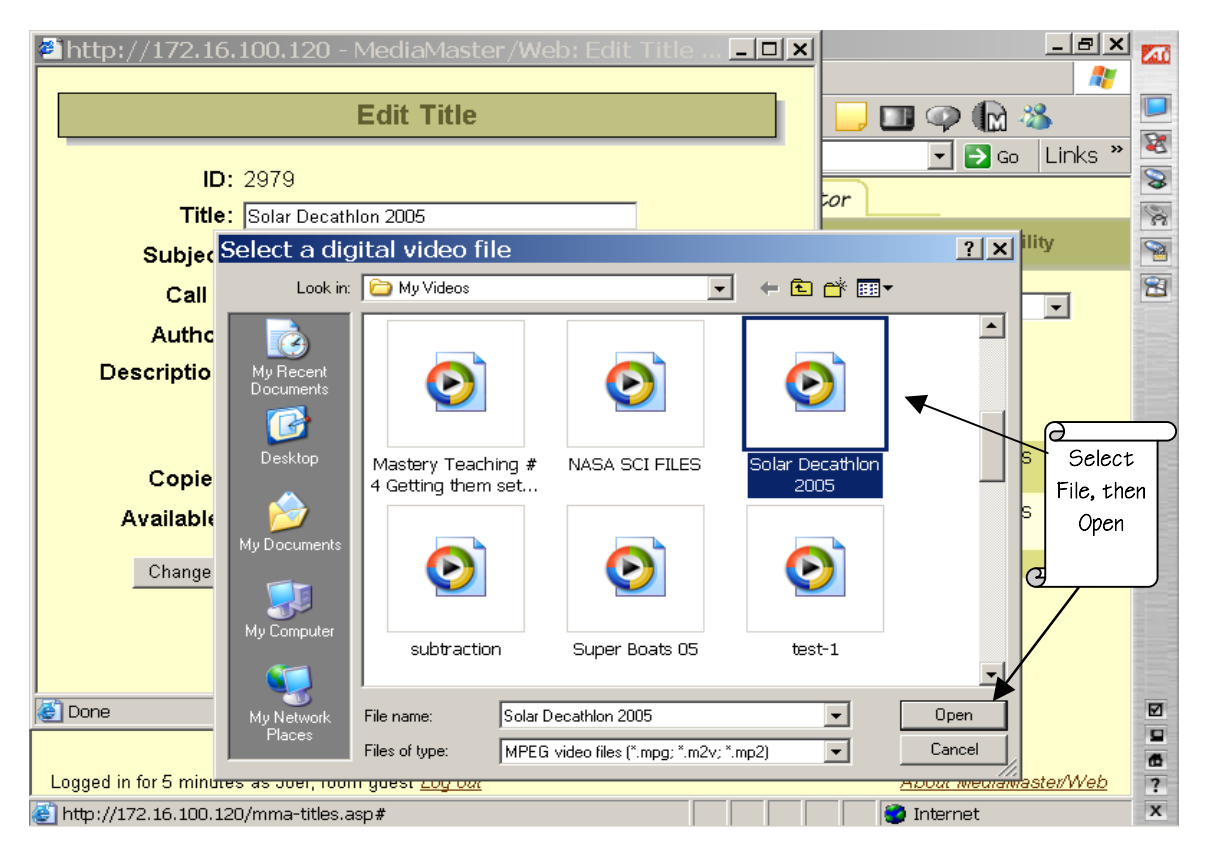

8) After you select Open you will see a Digital Video Upload screen pop up.

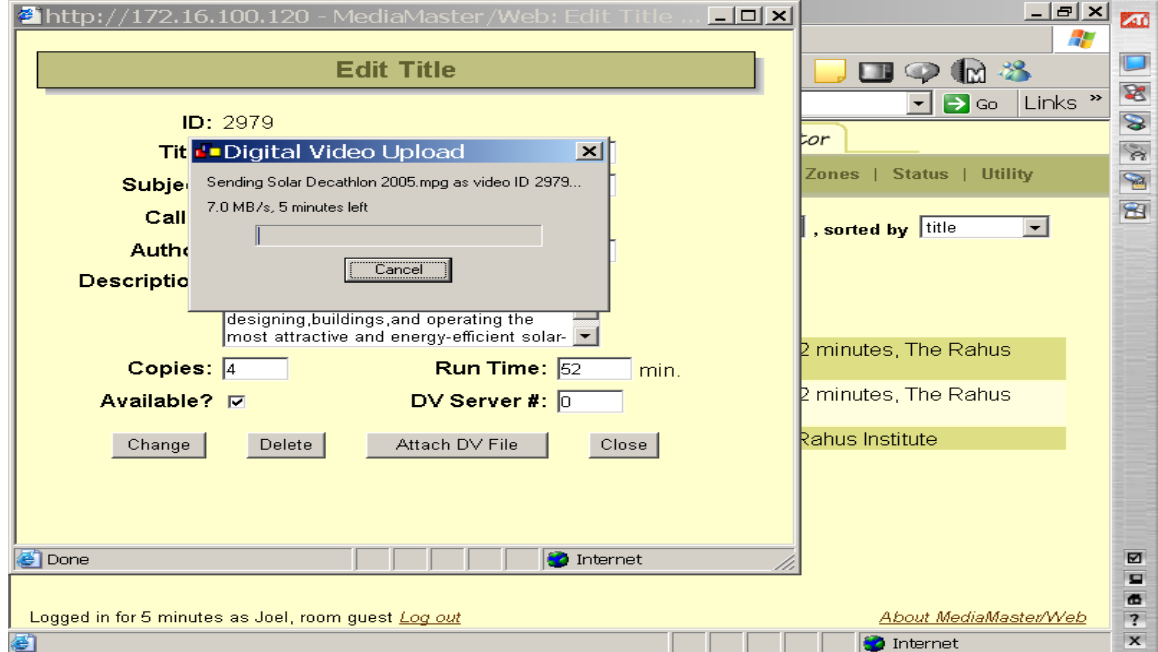

9) Once the Video is uploaded select Close on the Edit Title Screen.

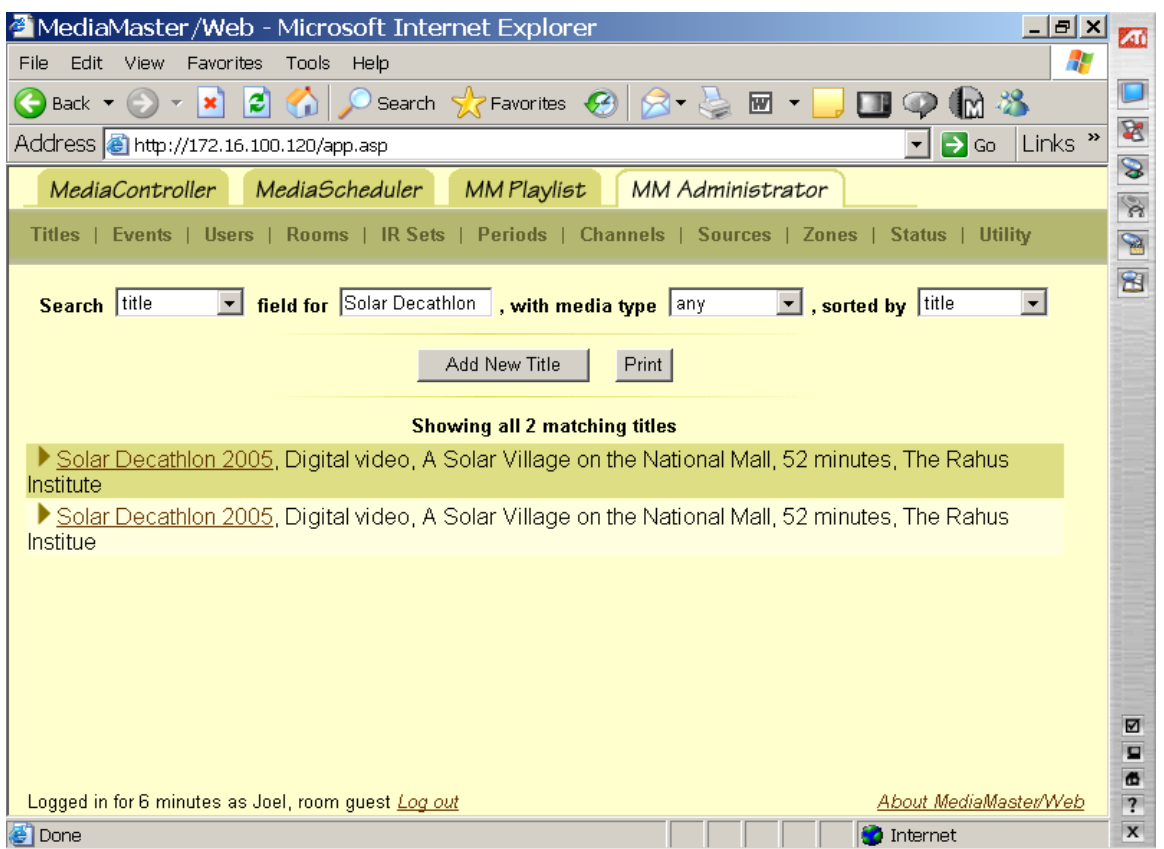

Congratulations, your video is now in the Media Title Data Base on the VOD Server!

1) Log onto www.pbs.org, then select PBS Teachers.

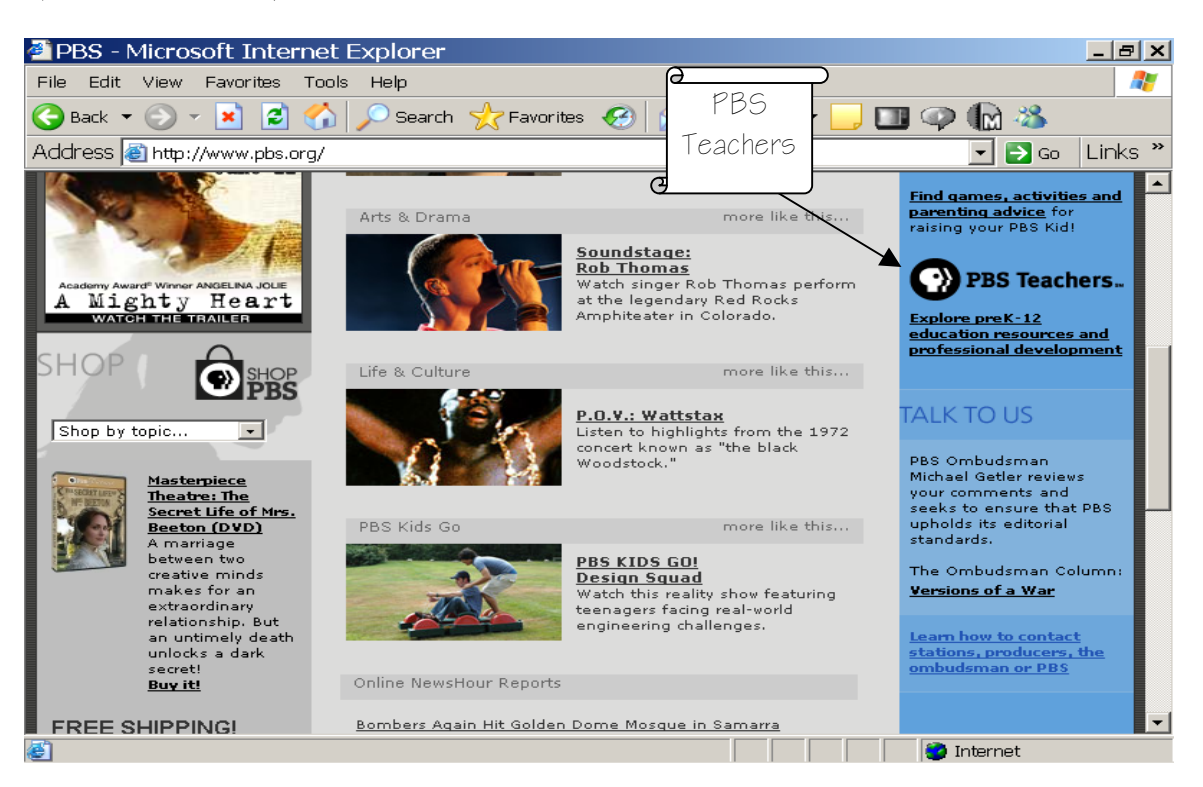

2) Once you are on the PBS Teachers page select the Log In Button at the top of the page.

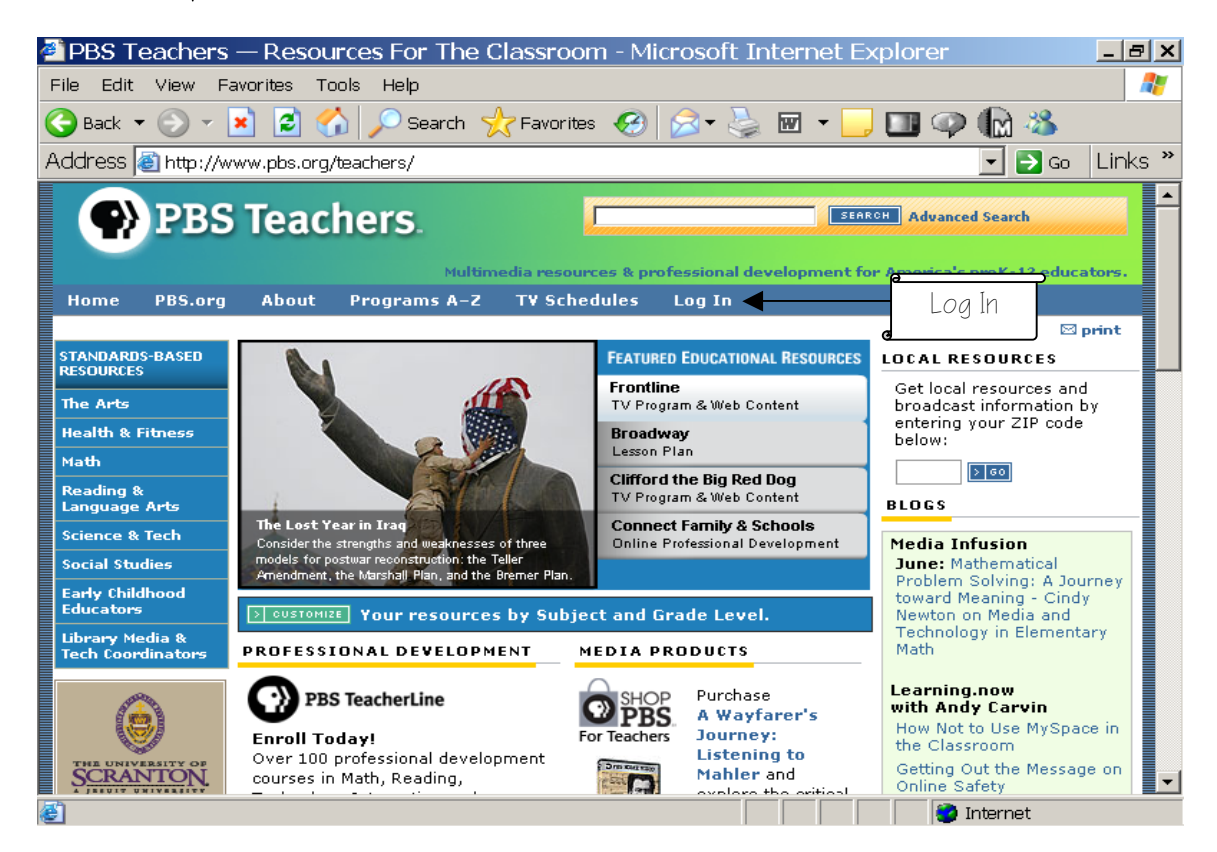

Copyright 2007 by ETR... <sup>E</sup> DUCATIONAL <sup>T</sup> ECHNOLOGY R ESOURCES, Inc <sup>14</sup>

3) Once you have logged in select Create a Profile.

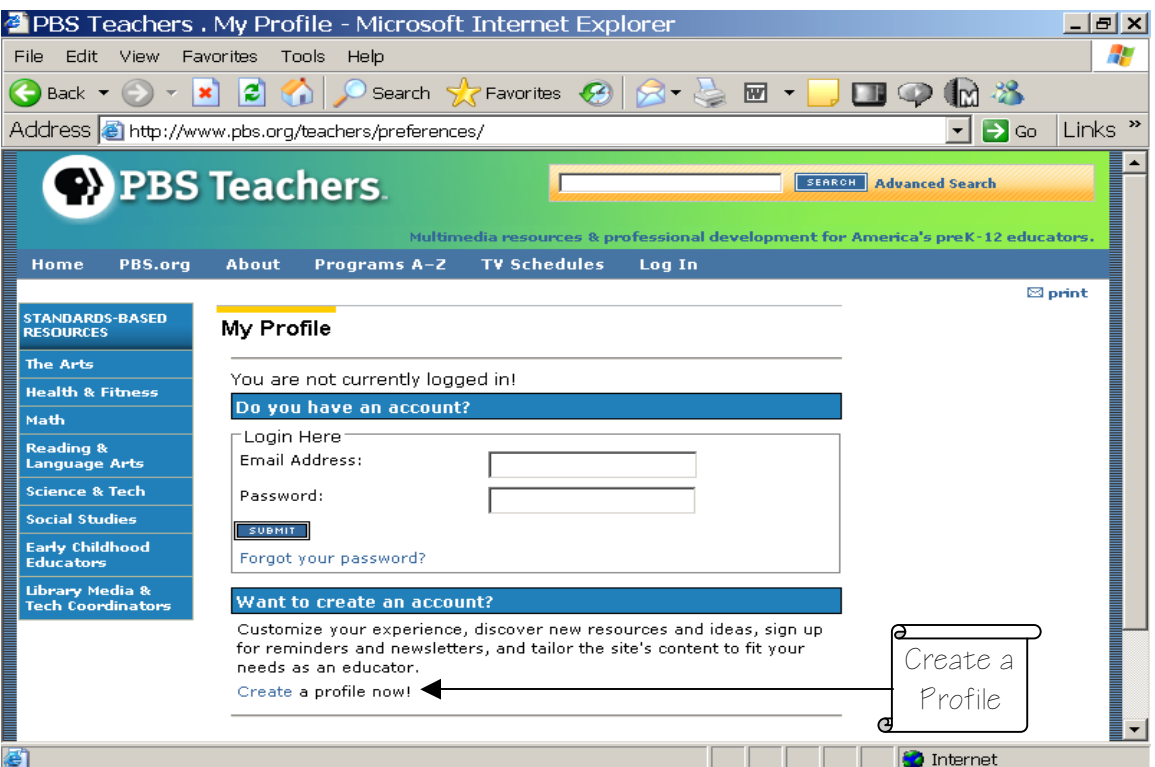

4) Provide your Email Address and Password for your New Account.

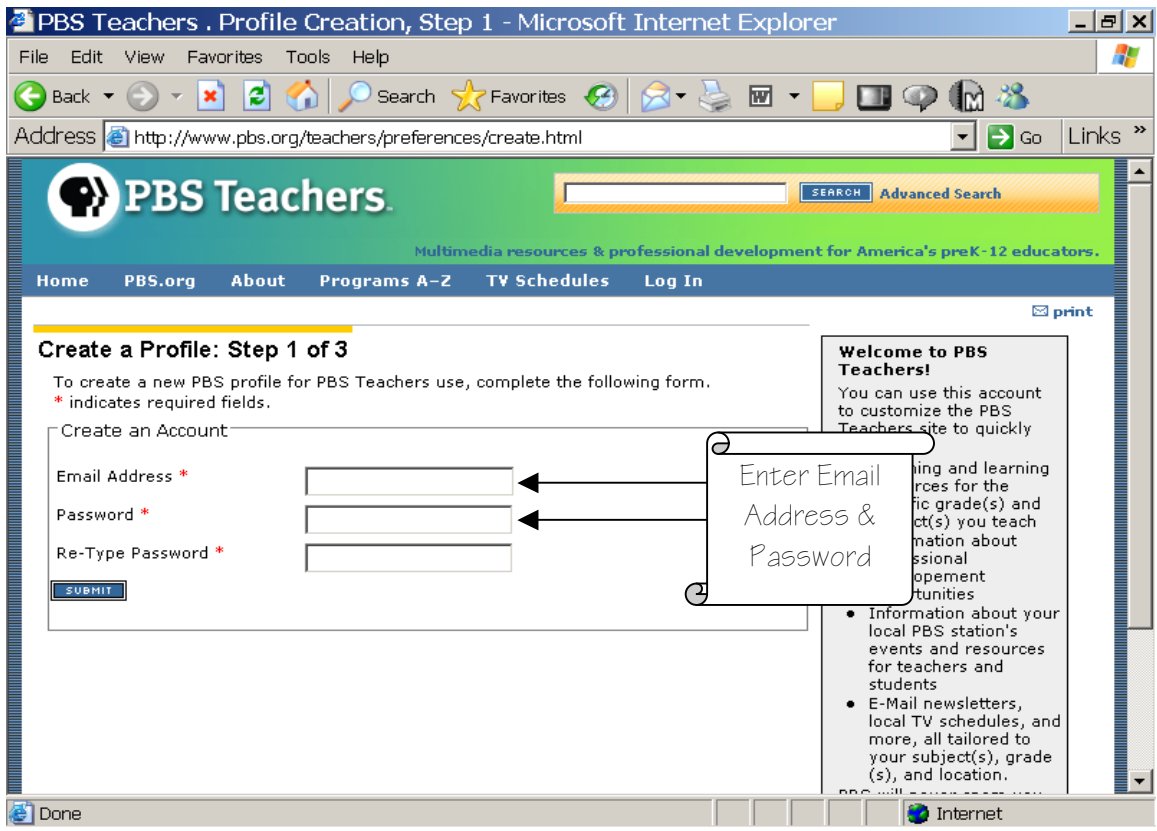

Copyright 2007 by ETR... EDUCATIONAL TECHNOLOGY RESOURCES, Inc 15

5) Provide the zip code of your area to receive the local PBS channel listings.

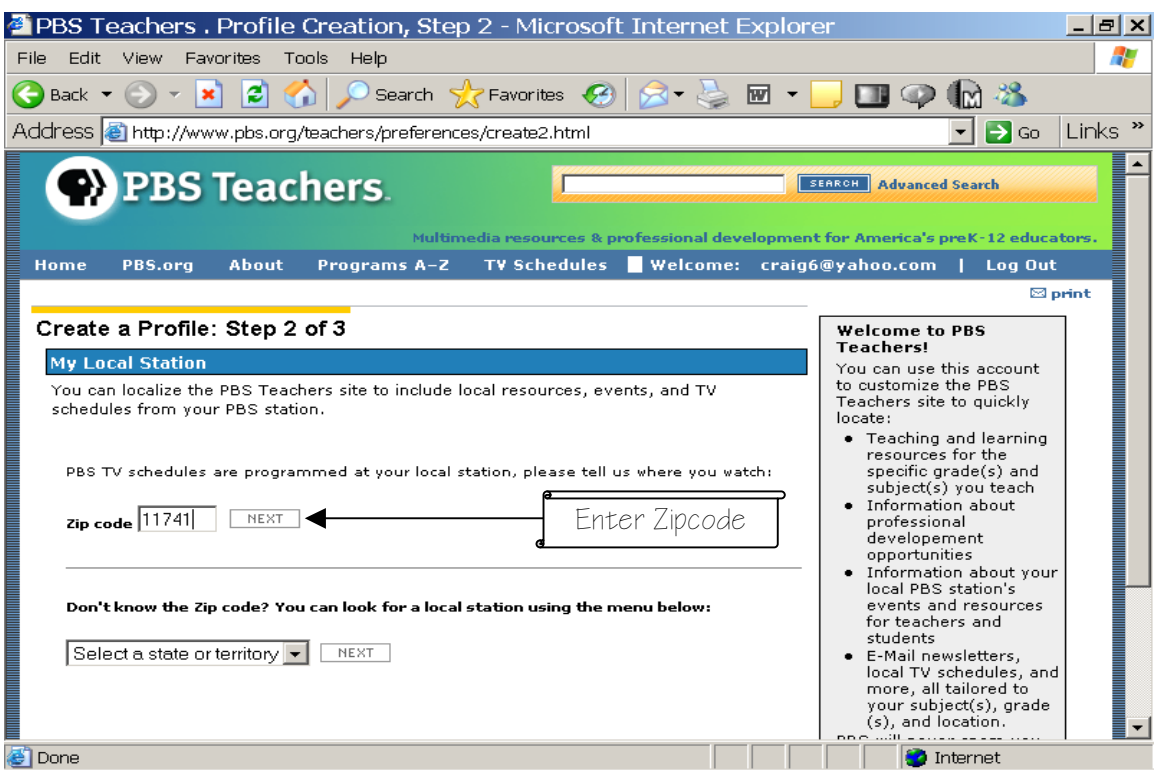

#### 6) Select your preferred PBS channel.

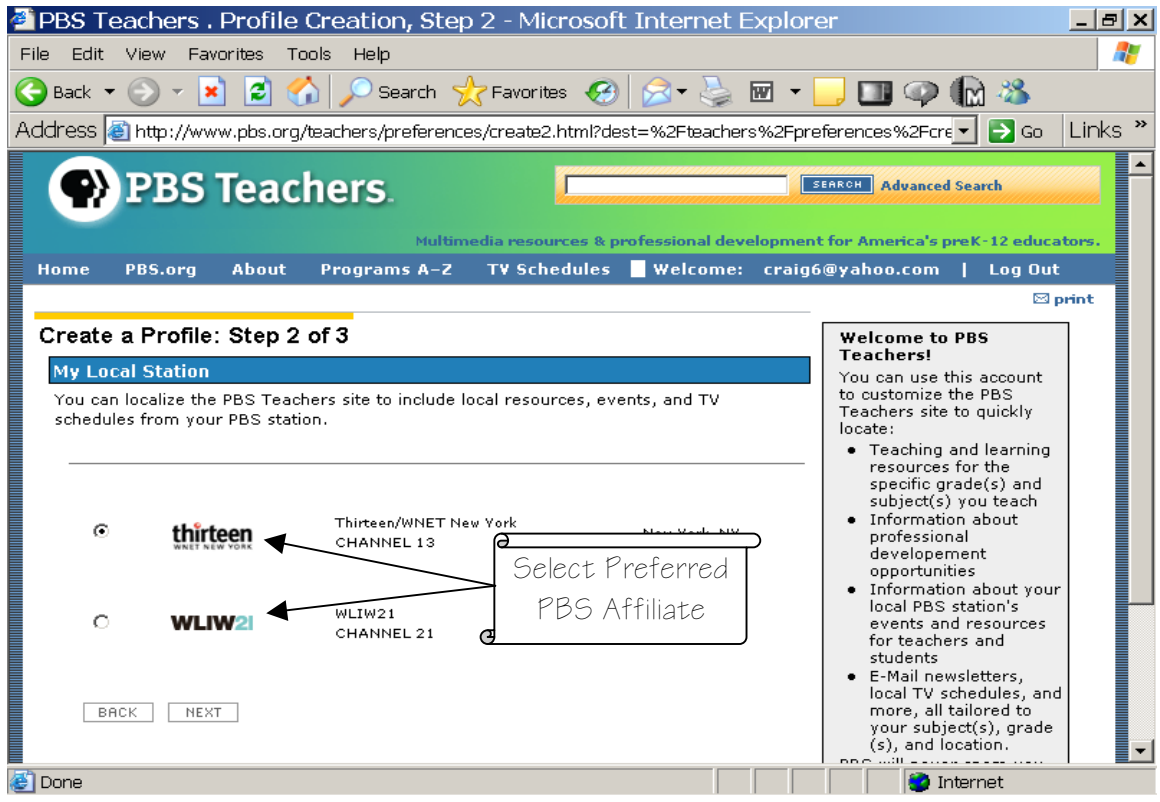

Copyright 2007 by ETR... E DUCATIONAL TECHNOLOGY RESOURCES, Inc 16

7) Enter your Personal Information, including your Name, Address, Job Title, Subjects, and Grade Level for educational content you're interested in.

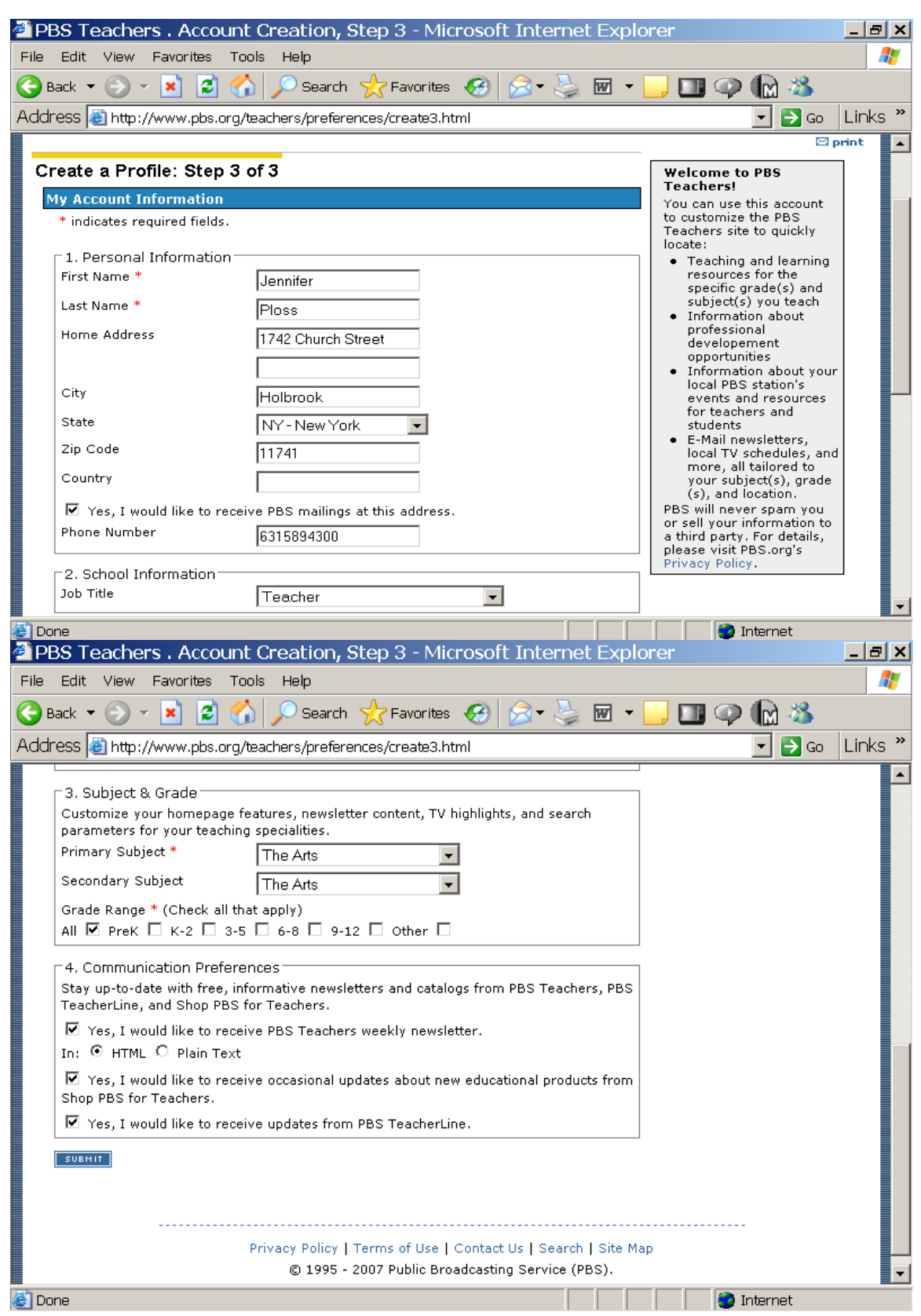

Copyright 2007 by ETR... <sup>E</sup> DUCATIONAL <sup>T</sup> ECHNOLOGY R ESOURCES, Inc <sup>17</sup>

8) You will get a Congratulations notice confirming you have successfully completed the PBS Teacher Registration process. You will start receiving PBS emails.

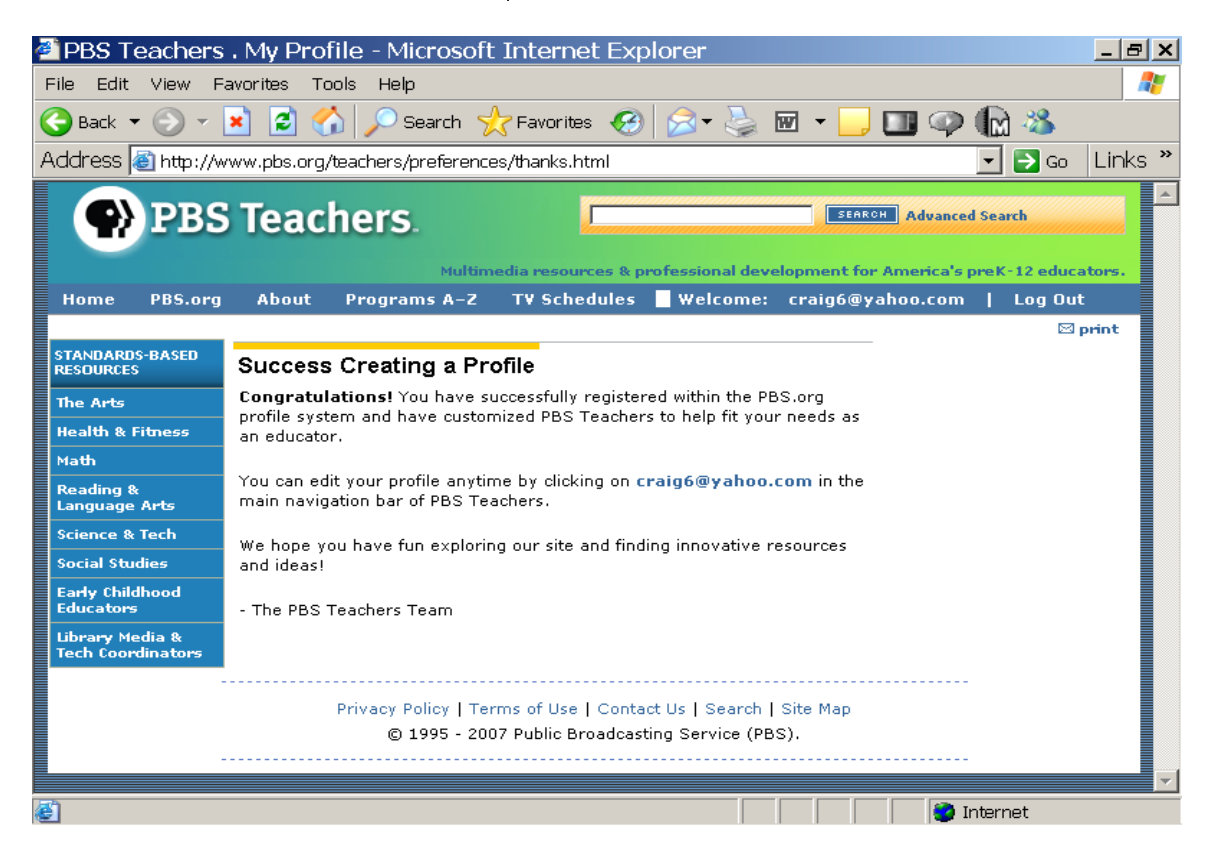

9) This is a sample weekly email that you will receive.

Broadcast times are listed and links to teacher guides are provided. Select a program and proceed to: Encoding Broadcasts from your CATV Provider.

From: <teacherpreviews@pbs.org> To:  $\gamma_{\text{out}}$ Sent: Friday, June 08, 2007 5:52 AM Subject: PBS Teacher Previews: June 10 - 16, 2007

\*\*\*\*\*\*\*\*\*\*\*\*\*\*\*\*\*\*\*\*\*\*\*\*\*\*\*\*\*\*\*\*\*\*\*\*\*\*\*\*\*\*

PBS Teachers Newsletter: June 10 - 16, 2007 \*\*\*\*\*\*\*\*\*\*\*\*\*\*\*\*\*\*\*\*\*\*\*\*\*\*\*\*\*\*\*\*\*\*\*\*\*\*\*\*\*\*

Welcome to the PBS Teachers Newsletter, the weekly newsletter from PBS designed specifically for PreK-12 educators.

Save Time! Customize This Newsletter!

Create a profile, http://www.pbs.org/teachers/preferences/, at PBS Teachers and identify your loca PBS station, your subject area, and/or the grade level you teach.

This will help us arrange newsletter content so that you see the most relevant information right aw The program times listed below are for PBS's national schedule and may not be accurate for your station. Please check your local station

TV Schedules, http://www.pbs.org/teachers/tvschedules/, for the most accurate dates and times.

\*\*\*\*\*\*\*\*\*\*\*\*\*\*\*\*\*\*\*\*\*\*\*\*\*\*\*\*\*\*\*\*\*\*\*\*\*\*\*\*\*\*

PBS IN EDUCATION \*\*\*\*\*\*\*\*\*\*\*\*\*\*\*\*\*\*\*\*\*\*\*\*\*\*\*\*\*\*\*\*\*\*\*\*\*\*\*\*\*\*

Celebration of Teaching and Learning Speeches Now Available Online K-2 / 3-5 / 6-8 / 9-12

The annual Celebration of Teaching and Learning hosted by Thirteen/WNET and WLIW21 in Marc gave educators the chance to hear many high-caliber speakers. The speaking roster included education leaders such as U.S. Secretary of Education Margaret Spellings, Alan November and Mel Levine as well as & ldquo; Meet the Press & Irdquo; moderator Tim Russert and Sesame Stre Elmo. More than five hours of free video from the conference, which also features a number of oth speakers and panel discussions with some of the nation & rsquo; sforemost education experts and producers from public broadcasting, are now online.

http://www.thirteencelebration.org

\*\*\*\*\*\*\*\*\*\*\*\*\*\*\*\*\*\*\*\*\*\*\*\*\*\*\*\*\*\*\*\*\*\*\*\*\*\*\*\*\*\*

 THE ARTS -<br>\*\*\*\*\*\*\*\*\*\*\*\*\*\*\*\*\*\*\*\*\*\*\*\*\*\*\*\*\*\*\*

Rhythm of My Soul: Kentucky Roots Music

On-Air 9/12/2007 Tuesday, June 12, 2007 10 - 11:00 pm

This film tells the story of country, gospel, mountain and bluegrass -- Kentucky roots music. With rare and historic film clips of Bill Monroe, Loretta Lynn and Ricky Skaggs, the film documents the music by featuring the people who live it.

(CC, Stereo, 10-day fair use)

\*\*\*\*\*\*\*\*\*\*\*\*\*\*\*\*\*\*\*\*\*\*\*\*\*\*\*\*\*\*\*\*\*\*\*\*\*\*\*\*\*\*

HEALTH AND FITNESS \*\*\*\*\*\*\*\*\*\*\*\*\*\*\*\*\*\*\*\*\*\*\*\*\*\*\*\*\*\*\*\*\*\*\*\*\*\*\*\*\*\*

**NOVA** 

Body Needs Interactive/Online Activity 6-8 / 9-12 Find out what the human body needs to function at its best, and why. http://www.pbs.org/wgbh/nova/thin/needs.html

Arthur

Supermarket Adventure Interactive/Online Activity PreK / K-2

Categorize food items by specific criteria in this interactive game. Help D.W. fill her shopping cart identifying foods with added sugar, that need to be cooked, that are stored in a cupboard or that share other sorting attributes.

http://pbskids.org/arthur/games/supermarket/

\*\*\*\*\*\*\*\*\*\*\*\*\*\*\*\*\*\*\*\*\*\*\*\*\*\*\*\*\*\*\*\*\*\*\*\*\*\*\*\*\*\*

MATH \*\*\*\*\*\*\*\*\*\*\*\*\*\*\*\*\*\*\*\*\*\*\*\*\*\*\*\*\*\*\*\*\*\*\*\*\*\*\*\*\*\*

**Mathline** 

Math in the Park or City

Offline Activity/Project 6/8/2007

Apply mathematics to buildings and landmarks around you. Explore patterns and shapes of bricks calculate the volume and weight of water in a fountain and figure out how to tell the height of a bui from the length of its shadow.

http://www.pbs.org/teachers/mathline/concepts/neighborhoodmath/activity2.shtm

PBS Parents Guide to Early Math Tickets Please Interactive/Online Activity PreK / K-2 Explore different number combinations that add up to the same number. http://www.pbs.org/parents/earlymath/grades\_games\_tickets.html

\*\*\*\*\*\*\*\*\*\*\*\*\*\*\*\*\*\*\*\*\*\*\*\*\*\*\*\*\*\*\*\*\*\*\*\*\*\*\*\*\*\*

READING AND LANGUAGE ARTS \*\*\*\*\*\*\*\*\*\*\*\*\*\*\*\*\*\*\*\*\*\*\*\*\*\*\*\*\*\*\*\*\*\*\*\*\*\*\*\*\*\*

Do You Speak American? Communicative Choices and Linguistic Style Lesson Plan 9/12/2007 Investigate how different types of situations encourage the use of particular speech styles, and ex the benefits of abiding by or consequences for violating these norms. Develop an understanding o the relationship between language and culture. http://www.pbs.org/speak/education/curriculum/high/style

The Amazing Colossal Adventures of WordGirl Writing a Diary Entry in Person Lesson Plan K-2 / 3-5 Explore writing "a persona" by creating a diary entry as if you were Captain Huggy Face, telling about a day in his life and how he feels about it.

http://pbskids.org/wordgirl/parentsandteachers/pt\_lessonplans.html

\*\*\*\*\*\*\*\*\*\*\*\*\*\*\*\*\*\*\*\*\*\*\*\*\*\*\*\*\*\*\*\*\*\*\*\*\*\*\*\*\*\*

SCIENCE AND TECH \*\*\*\*\*\*\*\*\*\*\*\*\*\*\*\*\*\*\*\*\*\*\*\*\*\*\*\*\*\*\*\*\*\*\*\*\*\*\*\*\*\*

**Nature** 

Pale Male

On-Air & Online 9/12/2007 Sunday, June 10, 2007 8 - 9:00 pm

This program tells the remarkable story of the bold and daring red-tailed hawk that took up residen in the heart of Manhattan in the early 1990s. Defying the odds, he mated and established a family hawks whose presence remains one of the modern-day wonders of the Big Apple.

(CC, Stereo, DVI, 1 year)

Download our screensaver and watch Pale Male swoop across your desktop. http://www.pbs.org/nature/palemale

**NOVA** 

Jewel of the Earth

On-Air & Online 9/12/2007 Tuesday, June 12, 2007 8 - 9:00 pm Join host David Attenborough for an exploration of the remarkable time capsule of ancient life preserved in fossilized tree resin or amber. (CC, Stereo, DVI, 1 year) Download our teacher's guide in which students set sticky traps to collect organisms and then identify and classify the organisms they find.

http://www.pbs.org/nova/jewel

#### Secrets of the Dead

Killer Flu

On-Air & Online 9/12/2007 Wednesday, June 13, 2007 8 - 9:00 pm

This program follows scientists, led by Jeffrey Taubenberger, who have been seeking to learn whe the 1918 flu virus came from and what made it so deadly. (CC, Stereo, 1 year)

Learn the details about the culprit behind the killer flu of 1918 and why it may become a new threa Explore our interactive "Caught the Flu?" to find out what a virus is and how viral infections can be easily spread.

http://www.pbs.org/wnet/secrets/case\_killerflu

NOVA scienceNOW

Online 9/12/2007

NOVA would love your feedback. Please take our online survery and answer a few questions abou your work as a science educator and about the series NOVA scienceNOW.

http://www.zoomerang.com/recipient/survey-intro.zgi?p=WEB226GS39VXFK

\*\*\*\*\*\*\*\*\*\*\*\*\*\*\*\*\*\*\*\*\*\*\*\*\*\*\*\*\*\*\*\*\*\*\*\*\*\*\*\*\*\*

SOCIAL STUDIES \*\*\*\*\*\*\*\*\*\*\*\*\*\*\*\*\*\*\*\*\*\*\*\*\*\*\*\*\*\*\*\*\*\*\*\*\*\*\*\*\*\*

America at a Crossroads

Kansas to Kandahar

On-Air & Online 9/12/2007 Monday, June 11, 2007 9 - 10:30 pm

This film explores the experiences and emotions of a Chinook helicopter unit from suburban Kansa City in their one-year deployment as they first serve in Pakistan -- providing humanitarian relief following the devastating 2005 earthquake and then as they travel to the war zone in Afghanistan. (CC, Stereo, DVI, in perpetuity)

Explore the events that shaped the modern middle-east using our online interactive timeline map. http://www.pbs.org/crossroads

#### **Frontline**

The Lost Year in Iraq

On-Air & Online 9/12/2007 Tuesday, June 12, 2007 9 - 10:00 pm

In the aftermath of Saddam Hussein's fall, a group of Americans, led by Ambassador L. Paul Brem set off to Baghdad to build a new nation. One year later, they left behind lawlessness, insurgency, economic collapse, death and destruction. This program follows the early efforts of this group -- an how along the way they became hardened to the realities of post-war Iraq. (CC, Stereo, DVI, 1 yearly Download our lesson plan in which students analyze a series of political cartoons about Paul Brem and the reconstruction of Iraq.

http://www.pbs.org/wgbh/pages/frontline/yeariniraq/

#### State Legislature

On-Air 9/12/2007 Wednesday, June 13, 2007 9:00 pm - 12:45 am

This film by Fred Wiseman reveals the inner workings of the Idaho State Legislature. Tune in for a look at how this western state with a relatively small population raises and allocates funds and determines policies for the police, prisons, courts, schools, welfare system and all other services t state provides for its citizens. (CC, Stereo, 1 year)

#### NOW

On-Air & Online 9/12/2007 Friday, June 15, 2007 8:30 - 9:00 pm

Through documentary segments and interviews with original thinkers, "NOW" goes beyond the no churn of the news cycle and gives you the context to explore your relationship with the larger work (CC, Stereo, 1 year)

Tell us what you think in our online weekly poll; how worried are you about a disease outbreak or  $\epsilon$ public health emergency? http://www.pbs.org/now

#### Bill Moyers Journal

On-Air & Online 9/12/2007 Friday, June 15, 2007 9 - 10:00 pm

This weekly public affairs series features interviews and news analysis on a wide range of subject including politics, arts and culture, the media, the economy and issues facing democracy.

#### (CC, Stereo, 1 year)

Joan Claybrook, president of Public Citizen, asks you to share your thoughts about the corrupting influence of big-money congressional lobbyists.

http://www.pbs.org/moyers

#### Online NewsHour EXTRA

President Pressures Sudan with Sanctions **Online** 6-8 / 9-12

Demanding that Sudan stop the genocide in the troubled Darfur region, President Bush rolled out sanctions against the African country.

http://www.pbs.org/newshour/extra/features/jan-june07/sudan\_5-31.html

#### **WHYY**

Radio Times on TV with Marty Moss-Coane Station 9/12/2007

WHYY-FM's "Radio Times," one of the most respected weekday interview programs on regional ra is now a television program -- "Radio Times on TV with Marty Moss-Coane." You can listen to the show online at the companion Web site.

http://www.whyy.org/tv12/radiotimestv.html

\*\*\*\*\*\*\*\*\*\*\*\*\*\*\*\*\*\*\*\*\*\*\*\*\*\*\*\*\*\*\*\*\*\*\*\*\*\*\*\*\*\* PBS BLOGS

\*\*\*\*\*\*\*\*\*\*\*\*\*\*\*\*\*\*\*\*\*\*\*\*\*\*\*\*\*\*\*\*\*\*\*\*\*\*\*\*\*\*

Media Infusion Mathematical Problem Solving: A Journey toward Meaning **Online** K-2 / 3-5 / 6-8 / 9-12 Elementary school math teacher Cindy Newton offers up numerous multimedia resources that will help students go beyond simple memorization and understand the real-world applications of math http://www.pbs.org/teachers/mediainfusion

Learning.now with Andy Carvin Olivia's Letters Online 3-5 / 6-8 / 9-12

News coverage about a middle school student victimized by online and offline bullying has prompt a grassroots solidarity campaign. She's received over 1,400 letters of support so far and it's servin as a teachable moment that no school should ignore.

http://www.pbs.org/teachers/learning.now/2007/06/olivias\_letters\_1.html

\*\*\*\*\*\*\*\*\*\*\*\*\*\*\*\*\*\*\*\*\*\*\*\*\*\*\*\*\*\*\*\*\*\*\*\*\*\*\*\*\*\* PBS PARENTS \*\*\*\*\*\*\*\*\*\*\*\*\*\*\*\*\*\*\*\*\*\*\*\*\*\*\*\*\*\*\*\*\*\*\*\*\*\*\*\*\*\*

What are Teens and Tweens Doing Online? **Online** PreK / K-2

Anastasia Goldstein, author of "Totally Wired: What Teens and Tweens are REALLY Doing Online is taking your questions on the online habits of tweens and teens. http://www.pbs.org/parents/experts/

\*\*\*\*\*\*\*\*\*\*\*\*\*\*\*\*\*\*\*\*\*\*\*\*\*\*\*\*\*\*\*\*\*\*\*\*\*\*\*\*\*\*

Sign up to receive PBS Teachers Newsletter, the PBS weekly online newsletter for educators, via e-mail at http://www.pbs.org/teachers/preferences/

If you would like to be removed from the PBS Teachers Newsletter mailing, please visit your profil area on PBS Teachers, http://www.pbs.org/teachers/preferences/, or send an e-mail to teacherpreviews@pbs.org and in the body of the message type "unsub" (without quotes).

\*\*\*\*\*\*\*\*\*\*\*\*\*\*\*\*\*\*\*\*\*\*\*\*\*\*\*\*\*\*\*\*\*\*\*\*\*\*\*\*\*\*

We hope you enjoy PBS Teachers Newsletter and PBS Online. Please let us know what you think by sending e-mail to teachers@pbs.org. As always, thanks for supporting PBS.

Reproduction of PBS Teacher Previews is permitted with proper credit given to PBS Online. Copyright 2007 PBS Online